#### EVERNOTE Ginny Gustad TIE 2014

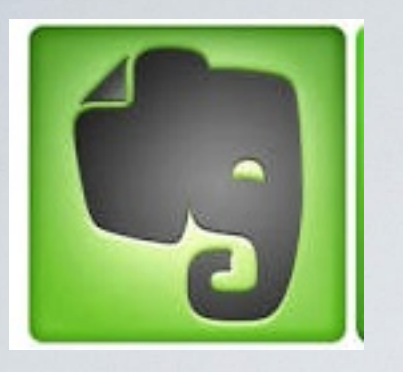

WHAT IS IT?

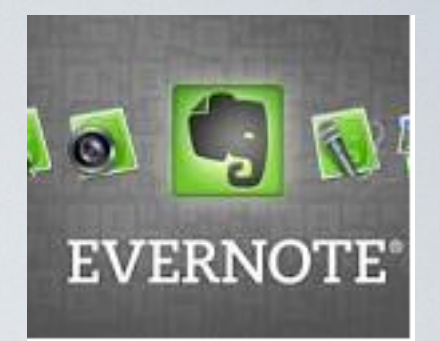

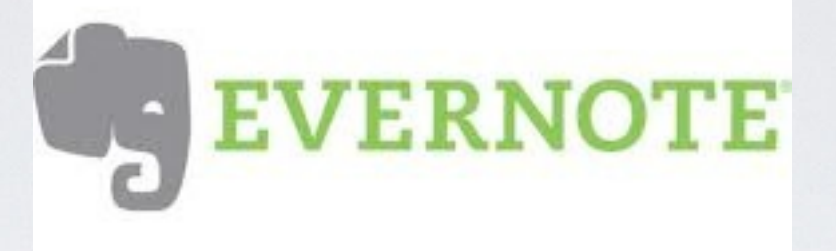

Evernote is a suite of software & services designed for note taking and archiving. A "note" can be a piece of formatted text, a full webpage or webpage excerpt, a photograph, a voice memo, or a handwritten "ink" note. Notes can also have file attachments.

- Evernote can be used on a PC, Android device, Mac computer, iPad or iPhone.
- So you notes, memos and files go everywhere with you!

# VERSIONS:

- 
- •100,000 notes saved 100,000 notes saved
- max size: 25mb/upload max size: 50mb
- •250 synchronized noteboooks 250 synchronized noteboooks
- unlimited local notebooks unlimited local notebooks
- 10,000 Tags 10,000 Tags
- •100 Searches 100 Searches
- 
- Can share notes with others Can edit shared notes

Free Premium • No charge \$5.00/month or \$45/year • Paid for by advertisers Advertisements hidden Version tracking One GB Upload Offline accessibility PDF Searchable Support is priority Pin lock

#### HOW TO ACQUIRE SOFTWARE

Mobile Devices: iPod touch iPad iPhone Android Windows Phone Mac OS X Windows Desktop Windows 8 App Web Access [evernote.com](http://evernote.com) go to respective application purchasing place and get the app for free

## CREATE ACCOUNT

Go to [evernote.com](http://evernote.com) Signup for an account email address username—will let you know if available enter a password Enter the numbers on the page (their security) Choose REGISTER Check email for confirmation code, enter code and follow onscreen directions

Logon to mobile app, desktop app etc to sync items between devices

#### NOTEBOOKS

Main "containers" for information

Desktop applications, Web based applications and Mobile devices can create Notebooks

Choose the PLUS sign, Name the Notebook then start to save your items into those notebooks to help you stay organized

Local notebooks & notes: not synced across devices

## NOTES

"meat & potatoes" of Evernote! A NOTE can only be housed in one Notebook

Wide variety of extension types can be added to notes: Plain & Rich text, Images, PDF

Simple text styling is available—font size, text sizes, bold & Italic Ability to add tables

Series of attributes is assigned to each note item to make searching easy: date, place, Tags or when modified etc URL if clipped from Web

Mobile devices & laptops with LOCATION services turned on will add GPS information that is searchable as well

#### $AK-5$

Tags are pieces of text that are attached to notes to help describe the note contents

Helps for searching, sorting and staying organized

Create Tags, then drag tag onto note to assign Tag to note Can have more than one tag associated with a note

If decide to edit the name of a Tag, it will populate down or change through out all notes associated with that Tag

### NOTES FROM EMAIL

Can send yourself an email to Evernote

To find your email address go to Account Info to find the email that Evernote assigns to each user [ginnysd.d9b88@m.evernote.com](mailto:ginnysd.d9b88@m.evernote.com)

Forward email to your email account and no need to retype Edit the mail subject line to change your note title Add @ [notebook] to send to specific Notebook Add ! [date] to set a reminder on note Add # [tag] to organize note with a tag For example a forwarded Subject line would be: Evernote Presentation !2014/04/15 @Conferences #Tie (Notebook and Tags must already exist)

## MEDIA

Desktop Application: Record audio, Take Snapshot & add attachments

Mobile App: take picture, add picture or video from Photos, audio notes and other attachments

Web Application: less robust. Only adding attachments (up to 10 files) PDF not displayed in body of note No drag and drop Remember: restricted to 25 mb free or 50 mb Premium

## EDITING NOTES

Desktop Application: can edit on the fly: choose note and start typing

Mobile Device: tap anywhere on the screen and keyboard will appear to allow editing

Web: must choose the PENCIL iCon to edit any part of note

#### EXTRAS

Evernote PEEK:turns notes in study materials i.e.: flashcards

Evernote CLEARLY: distraction free reading save to read anytime anywhere

Evernote FOOD:

Evernote HELLO: enter info to help remember people you meet

Evernote WEB CLIPPER: save webpages forever

Penultimate: digital handwriting

Skitch: design software